КИЇВСЬКИЙ УНІВЕРСИТЕТ ІМЕНІ БОРИСА ГРІНЧЕНКА **ІНСТИТУТ МИСТЕЦТВ** 

КАФЕДРА ДИЗАЙНУ

**CEBEPITHY** Проректор науково-методичной та навчальної роботи О.Б. Жильцов 2016 року

#### РОБОЧА ПРОГРАМА НАВЧАЛЬНОЇ ДИСЦИПЛІНИ

# Фітодизайн та фотомистецтво

Галузь знань 0202 «Мистецтво», напрям підготовки 6.020207 «Дизайн»

2016 - 2017 навчальний рік

Розподіл годин звірено з робочим навчальним планом. Структура типова. Заступник директора з науково-методичної Tofor А.О.Таранник та навчальної роботи

Робоча програма навчальної дисципліни "Фітодизайн та фотомистецтво" для

(назва навчальної дисципліни) студентів 4 курсу 7 семестр, галузі знань 0202 «Мистецтво», напряму підготовки 6.020207 «Дизайн», спеціалізації «Дизайн середовища».

 $\overline{2}$ 

Розробник:

Крижанівський Олександр Анатолійович, кандидат архітектури, доцент кафедри дизайну Київського університету імені Бориса Грінченка

Робочу програму схвалено на засіданні кафедри дизайну Інституту мистецтв

Протокол від «29 » вересня 2016 року № 2

Завідувач кафедри дизайну

 $\frac{1}{\sqrt{1}}$  Н. І. Кравченко

© Крижанівський О.А., 2016 рік

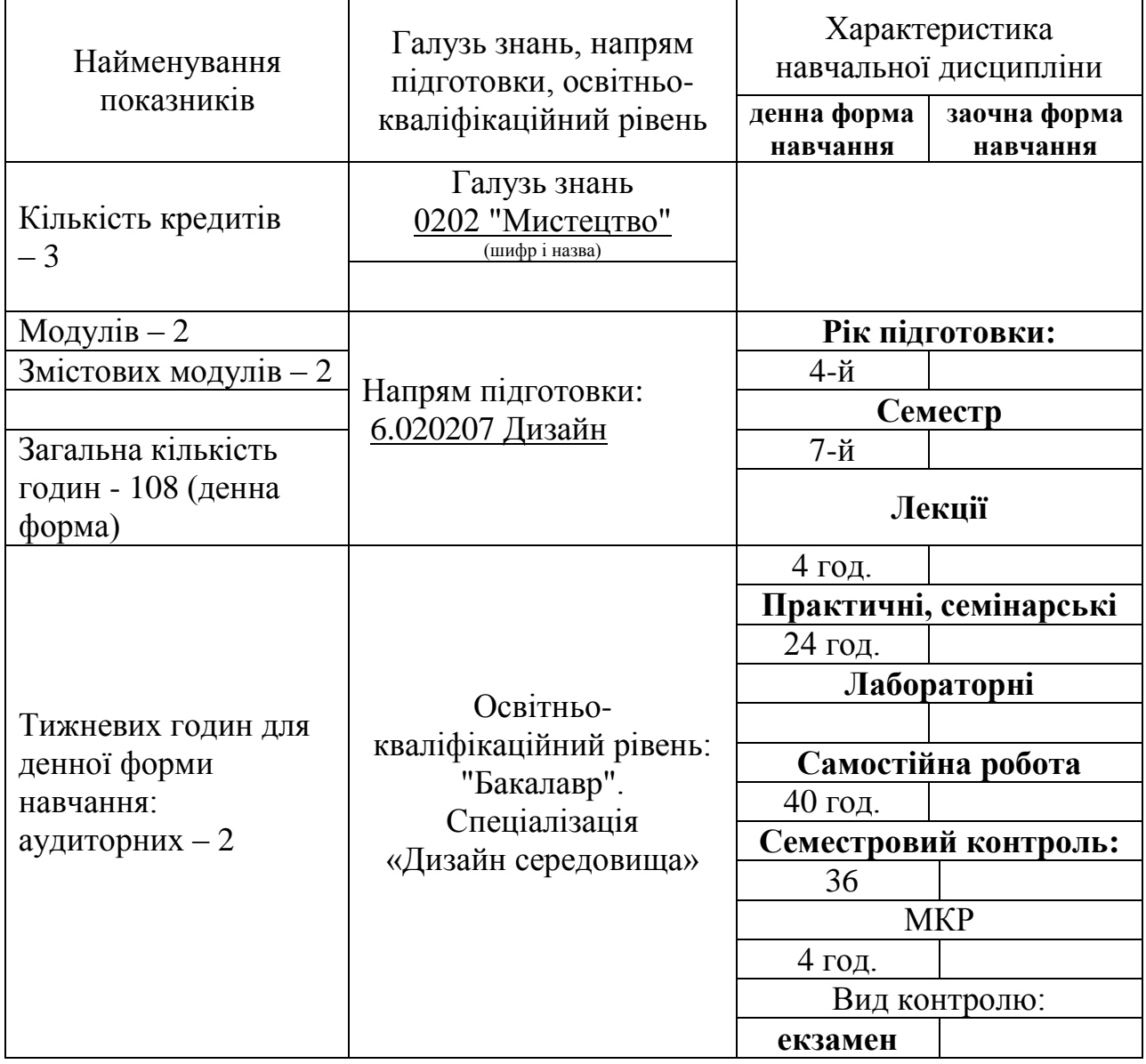

### **1. Опис навчальної дисципліни 4 курс (7 семестр)**

### **Примітка**.

Співвідношення кількості годин аудиторних занять до самостійної роботи становить:

для денної форми навчання - 28 годин аудиторних (лекції та лабораторні),

40 годин самостійної роботи.

4 години МКР

#### **2. Мета та завдання навчальної дисципліни**

*Мета курсу «*Фітодизайн та фотомистецтво» 4 курс (7 семестр) теоретична і практична підготовка студентів, майбутніх фахівців з дизайну середовища.

*Завдання курсу:* Набуття практичних навичок: у використанні елементів озеленення та благоустрою в ландшафтному проектуванні; в освоєнні методики проектування елементів благоустрою; в комп'ютерній програмі ArchiCAD.

У результаті вивчення навчальної дисципліни студент повинен:

**знати:** класифікацію та типологію зелених насаджень та елементів благоустрою та використання їх в ландшафтному дизайні, етапи проектування, засоби комп'ютерної графіки.

**вміти:** здійснювати підбір асортиментів зелених насаджень та елементів благоустрою та включення їх в проект, розробляти проект благоустрою в програмі ArchiCAD.

#### **3. Програма навчальної дисципліни 4 курс (7 семестр) Змістовний модуль І**

**Лекція** (2 год.). Основи фітодизайну в середовищі.

**Лабораторні роботи (12 год).**

Лабораторна робота (2 год.). Розробка композиції квітника майданчика для відпочинку.

Лабораторна робота (2 год.). Використання інструменту ArchiCAD «Штриховка» при побудови композиції квітника.

Лабораторна робота (2 год.). Підбір рослин.

Лабораторна робота (2 год.). Розробка відомості озеленення.

Лабораторна робота (2 год.). Розробка посадкового плану.

Лабораторна робота (2 год.). Оформлення проекту.

### **Змістовний модуль ІІ**

**Лекція** (2 год.). Елементи благоустрою території.

#### **Лабораторні роботи (12 год).**

Лабораторна робота (2 год.). Розробка композиції пішохідних доріжок та зон відпочинку.

Лабораторна робота (2 год.). Використання інструменту ArchiCAD «Перекриття» при побудові та візуалізації елементів благоустрою.

Лабораторна робота (2 год.). Розробка 3D зображення ділянки.

Лабораторна робота (2 год.). Розробка конструктивних вузлів та відомості елементів благоустрою.

Лабораторна робота (2 год.). Розробка плану розпланування ділянки.

Лабораторна робота (2 год.). Оформлення проекту.

| Назви змістових модулів    | Кількість годин |                         |                |                         |        |                  |        |              |              |     |     |    |  |
|----------------------------|-----------------|-------------------------|----------------|-------------------------|--------|------------------|--------|--------------|--------------|-----|-----|----|--|
| i тем                      |                 | денна форма             |                |                         |        |                  |        | Заочна форма |              |     |     |    |  |
|                            | у тому числі    |                         |                |                         |        |                  |        |              | у тому числі |     |     |    |  |
|                            | усього          | Л                       | Практ.         | MKP                     | Сем.кн | $\overline{c}$ . | усього | Л            | $\Pi$        | Лаб | інд |    |  |
| 1                          | $\overline{2}$  | 3                       | $\overline{4}$ | 5                       | 6      | $\overline{7}$   | 8      | 9            | 10           | 11  | 12  | 13 |  |
| 4 курс (7 семестр)         |                 |                         |                |                         |        |                  |        |              |              |     |     |    |  |
| Змістовний модуль I        |                 |                         |                |                         |        |                  |        |              |              |     |     |    |  |
| Основи фітодизайну в       |                 | $\overline{2}$          |                |                         |        |                  |        |              |              |     |     |    |  |
| середовищі.                |                 |                         |                |                         |        |                  |        |              |              |     |     |    |  |
| Розробка композиції        |                 |                         | $\overline{2}$ |                         |        | 3                |        |              |              |     |     |    |  |
| квітника майданчика для    |                 |                         |                |                         |        |                  |        |              |              |     |     |    |  |
| відпочинку.                |                 |                         |                |                         |        |                  |        |              |              |     |     |    |  |
| Використання інструменту   |                 |                         | $\overline{2}$ |                         |        | 3                |        |              |              |     |     |    |  |
| ArchiCAD «Штриховка».      |                 |                         |                |                         |        |                  |        |              |              |     |     |    |  |
| Підбір рослин.             |                 |                         | $\overline{2}$ |                         |        | 3                |        |              |              |     |     |    |  |
| Відомість озеленення.      |                 |                         | $\overline{2}$ |                         |        | $\overline{3}$   |        |              |              |     |     |    |  |
| Розробка посадкового плану |                 |                         | $\overline{2}$ |                         |        | $\overline{4}$   |        |              |              |     |     |    |  |
| Оформлення проекту.        |                 |                         | $\overline{2}$ |                         |        | 4                |        |              |              |     |     |    |  |
| <b>MKP</b>                 | $\overline{2}$  |                         |                | $\overline{2}$          |        |                  |        |              |              |     |     |    |  |
| Разом:                     | 36              | $\overline{2}$          | 12             | $\overline{2}$          |        | 20               |        |              |              |     |     |    |  |
| Змістовний модуль II       |                 |                         |                |                         |        |                  |        |              |              |     |     |    |  |
| Елементи благоустрою       |                 | $\overline{2}$          |                |                         |        |                  |        |              |              |     |     |    |  |
| території.                 |                 |                         |                |                         |        |                  |        |              |              |     |     |    |  |
| Розробка композиції        |                 |                         | $\overline{2}$ |                         |        | 3                |        |              |              |     |     |    |  |
| пішохідних доріжок.        |                 |                         |                |                         |        |                  |        |              |              |     |     |    |  |
| Використання інструменту   |                 |                         | $\overline{2}$ |                         |        | 3                |        |              |              |     |     |    |  |
| ArchiCAD «Перекриття».     |                 |                         |                |                         |        |                  |        |              |              |     |     |    |  |
| Розробка 3D ділянки.       |                 |                         | $\overline{2}$ |                         |        | 3                |        |              |              |     |     |    |  |
| Відомість елементів        |                 |                         | $\overline{2}$ |                         |        | 3                |        |              |              |     |     |    |  |
| благоустрою.               |                 |                         |                |                         |        |                  |        |              |              |     |     |    |  |
| Розробка плану             |                 |                         | $\overline{2}$ |                         |        | $\overline{4}$   |        |              |              |     |     |    |  |
| розпланування ділянки.     |                 |                         |                |                         |        |                  |        |              |              |     |     |    |  |
| Оформлення проекту.        |                 |                         | $\overline{2}$ |                         |        | $\overline{4}$   |        |              |              |     |     |    |  |
| <b>MKP</b>                 | $\overline{2}$  |                         |                | $\overline{2}$          |        |                  |        |              |              |     |     |    |  |
| Разом:                     | 36              | $\overline{2}$          | 12             | $\overline{2}$          |        | 20               |        |              |              |     |     |    |  |
| Семестровий контроль       | 36              |                         |                |                         | 36     |                  |        |              |              |     |     |    |  |
| Усього годин               | 108             | $\overline{\mathbf{4}}$ | 24             | $\overline{\mathbf{4}}$ | 36     | 40               |        |              |              |     |     |    |  |

**4. Структура навчальної дисципліни**

#### **5. Теми семінарських занять**

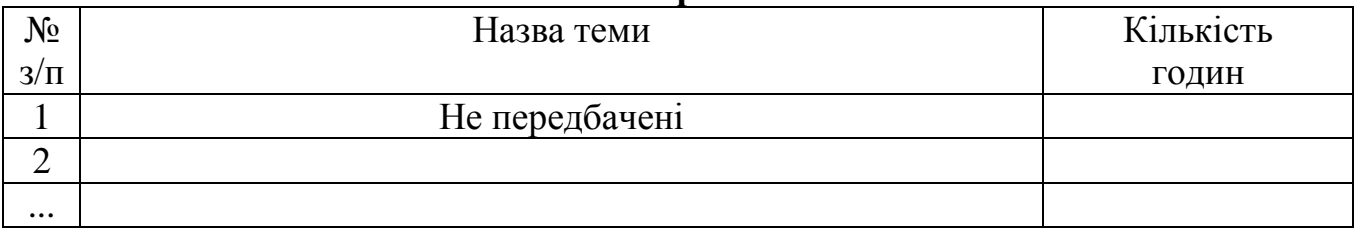

# **6. Теми практичних занять**

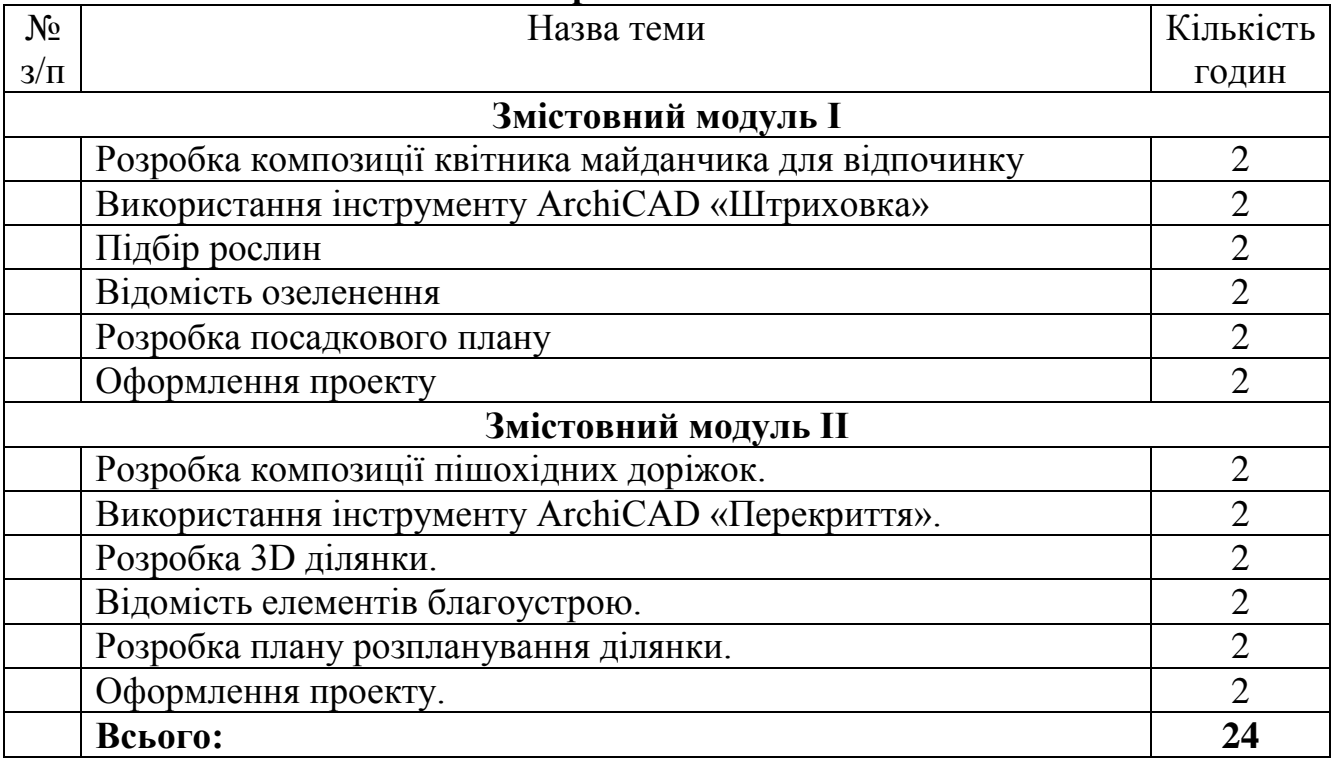

# **7. Теми лабораторних занять**

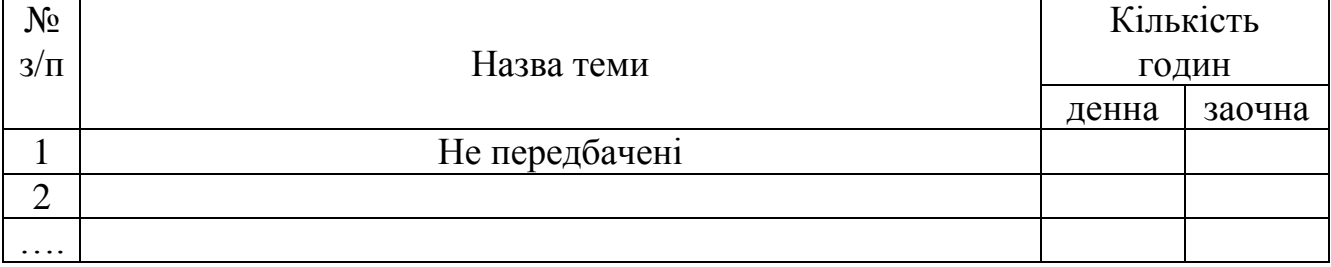

## **8. Самостійна робота**

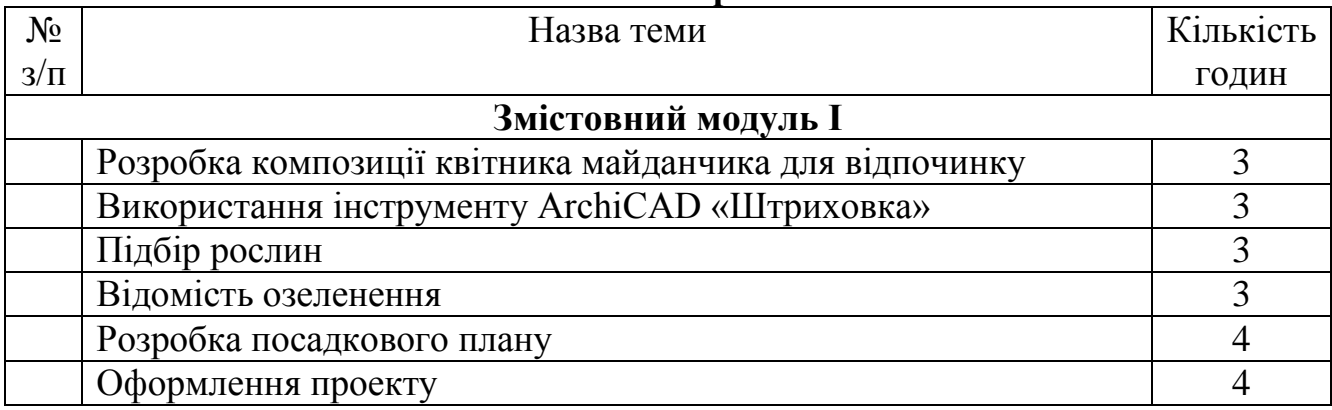

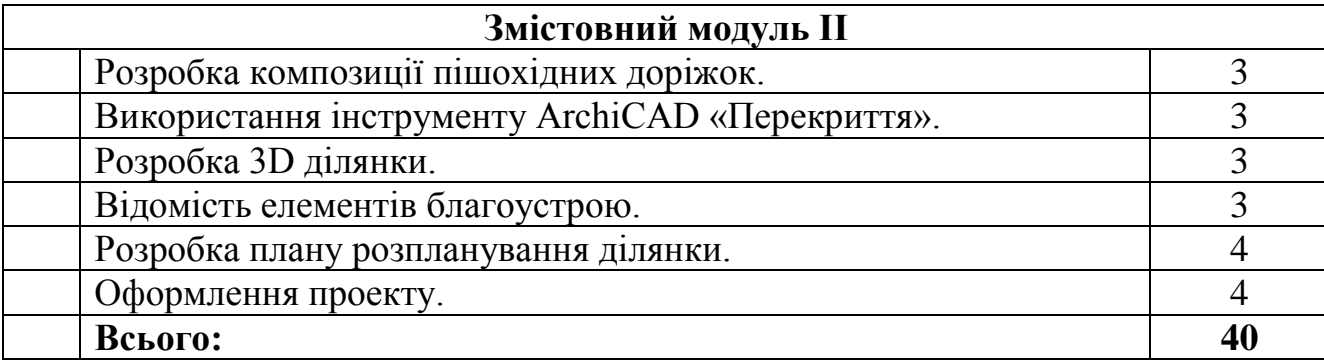

#### **9. Методи навчання**

#### *І. Методи організації та здійснення навчально-пізнавальної діяльності по дисципліні «Фітодизайн та фотомистецтво»*

#### **1) За джерелом інформації:**

- *Словесні:* лекція (традиційна, проблемна, лекція-прес-конференція) із застосуванням комп'ютерних інформаційних технологій (PowerPoint – Презентація), семінари, пояснення, розповідь, бесіда.
- *Наочні:* ілюстрація, демонстрація.

**2) За логікою передачі і сприймання навчальної інформації:** індуктивні, дедуктивні, аналітичні, синтетичні.

**3) За ступенем самостійності мислення:** репродуктивні, пошукові, дослідницькі.

**4) За ступенем керування навчальною діяльністю:** під керівництвом викладача; самостійна робота студентів з виконання індивідуальних навчальних проектів.

*ІІ. Методи стимулювання інтересу до навчання і мотивації навчальнопізнавальної діяльності:*

- Методи стимулювання інтересу до навчання: навчальні дискусії; створення ситуації пізнавальної новизни; створення ситуацій зацікавленості (метод цікавих аналогій тощо).
- Складання конспекту з теми модуля за заданим, або самостійно складеним планом;
- Добір додаткового теоретичного та ілюстративного матеріалу;
- Розробка підсумкового контролю з теми модуля.

#### **10. Методи контролю**

Навчальні досягнення студентів із дисципліни «Фітодизайн та фотомистецтво» оцінюються за модульно-рейтинговою системою, в основу якої покладено принцип поопераційної звітності, обов'язковості модульного контролю, накопичувальної системи оцінювання рівня знань, умінь та навичок; розширення кількості підсумкових балів до 100.

Систему рейтингових балів для різних видів контролю та порядок їх переведення у національну (4-бальну) та європейську (ECTS) шкалу подано у табл. 11.1, табл. 11.2.

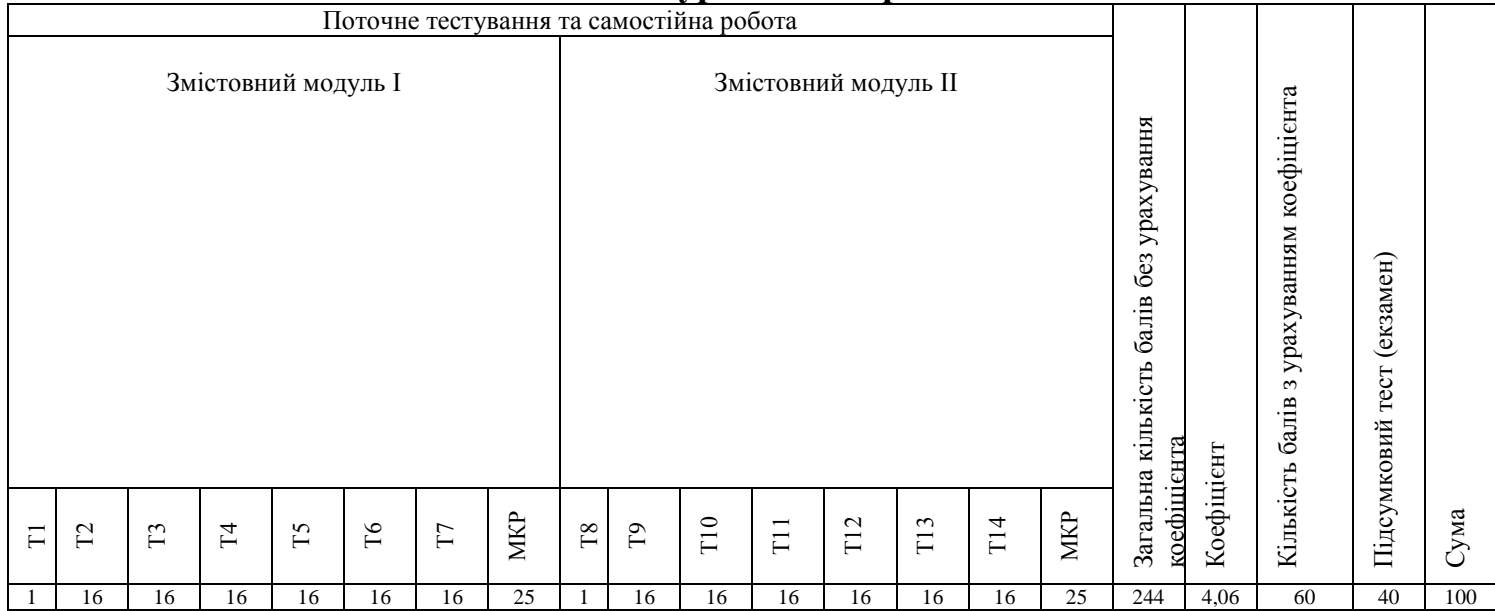

#### **11. Розподіл балів, які отримують студенти 4 курс 7 семестр**

# *Таблиця 11.1*

#### **Розрахунок рейтингових балів за видами поточного (модульного) контролю 4 курс 7 семестр**

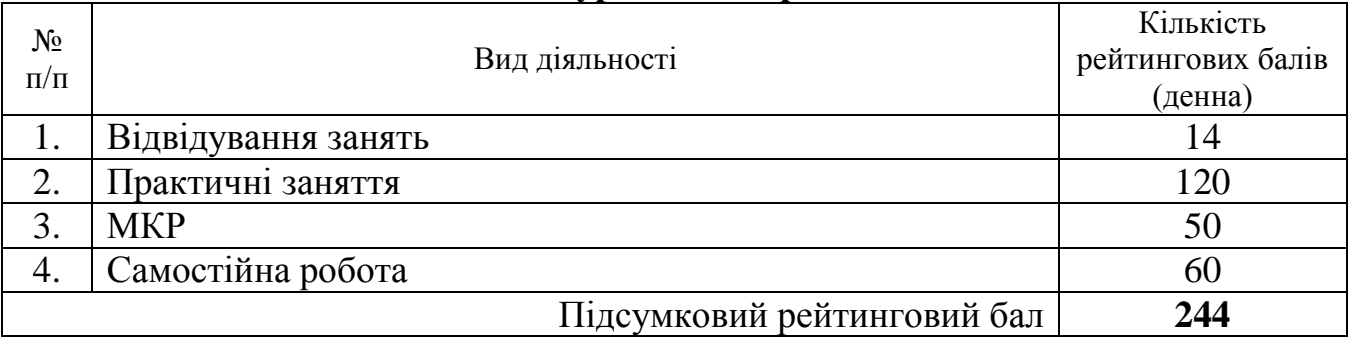

# **Порядок переведення рейтингових показників успішності**

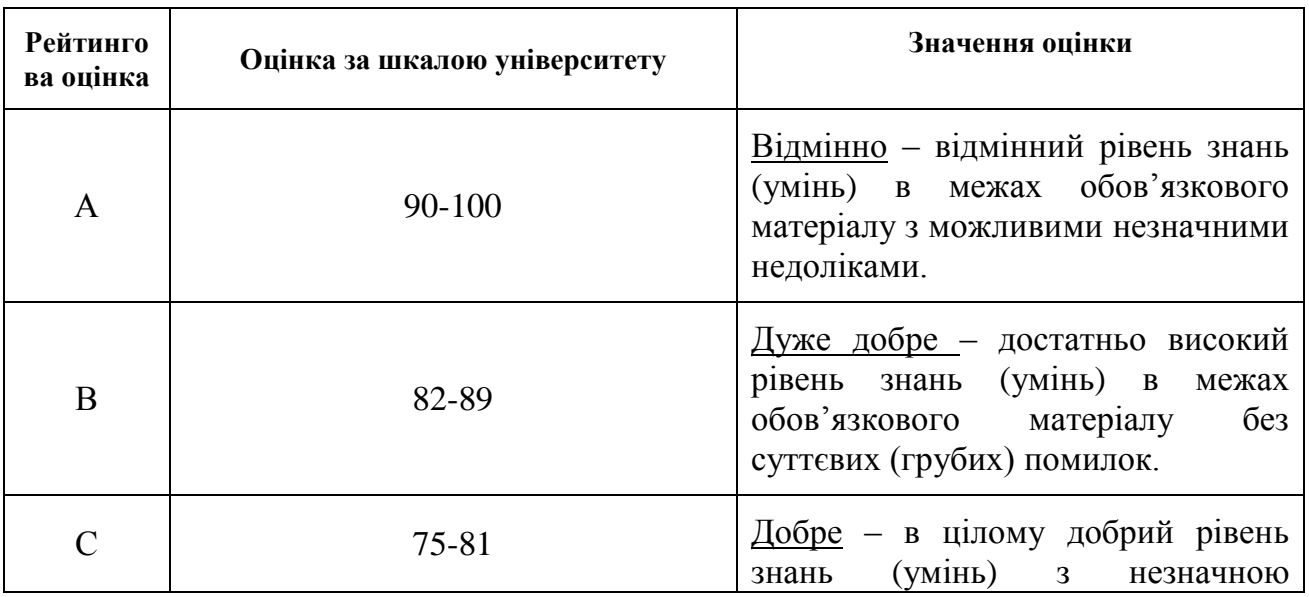

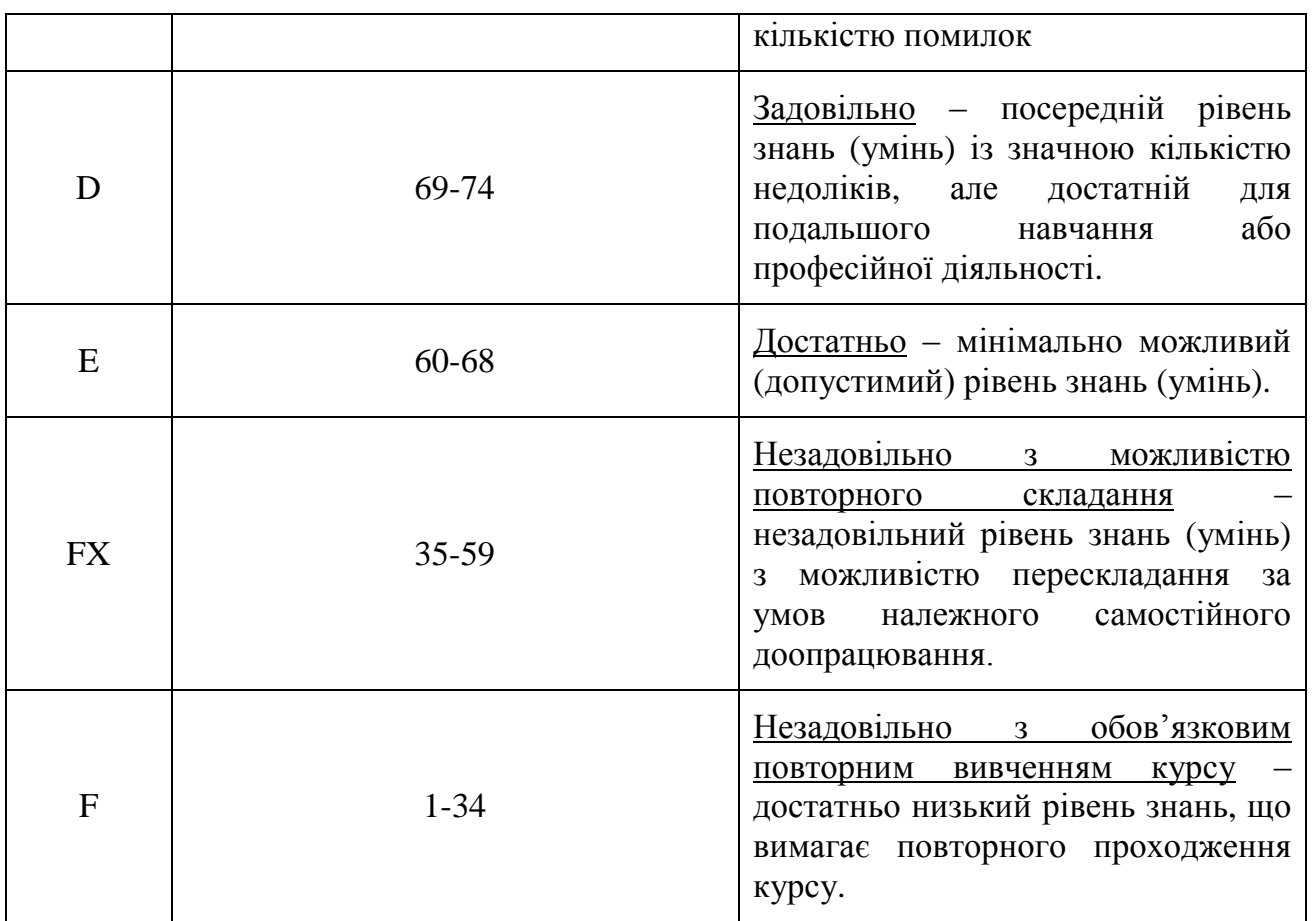

#### **12. Методичне забезпечення**

- опорні конспекти лекцій;
- навчальні посібники;
- робоча навчальна програма;
- збірка тестових і контрольних завдань для тематичного (модульного) оцінювання навчальних досягнень студентів.

#### **13. Рекомендована література Основна література:**

- 1. Грубе Г.-Р., Кучмар А. Путеводитель по архитектурным формам/Пер. с нем. М.В. Алешечкиной. - 2-е изд., репринтное - М.: Стройиздат, 2003. - 216 с: ил. - Перевод, изд.: G.-R. Grube, А. Kutschmar. Bauformen von der Romanik bis zur Gegenwart.
- 2. Кох Вильфрид. Энциклопедия архитектурных стилей. Классический труд по европейскому зодчеству от античности до современности /Пер. с нем. - М.: БММ АО, 2005. - 528 с.
- 3. Лакшми Бхаскаран. Дизайн и время. Стили и направления в современном искусстве и архитектуре. – М.: АРТ-Родник, 2006. – 256 с.
- 4. Лин, Майк В. Современный дизайн. Пошаговое руководство. Техника рисования... /Майк В. Лин; пер. с англ. О.П. Бурмаковой. - М.: АСТ: Астрель, 2010. - 199 с.
- 5. Мак-Коркодейл Чарльз. Убранство жилого интерьера от античности до наших дней / Пер. с англ. Е.А. Кантир. – М.: Сварог и К, 2006. – 248 с.
- 6. Райли Н. Элементы дизайна. Развитие дизайна и элементов стиля от Ренессанса до Постмодернизма. Пер. с англ. - М.: ООО "Магма", 2004. - 544 с. **Додаткова література:**
- 7. Основы архитектурной композиции и проектирования /Под общ. ред. А.А. Тица. – К.: «Вища школа», - 1976. – 256 с.
- 8. Яковлевас-Матецкис К. М. Комплексное благоустройство промышленных территорий. – К.: «Будівельник», 1989. – 136 с.

#### **14. Інформаційні ресурси**

- 1. [www.rommstudio.com/Дизайн\\_Интерьера/](http://ccs.infospace.com/ClickHandler.ashx?du=www.rommstudio.com%2f%d0%94%d0%b8%d0%b7%d0%b0%d0%b9%d0%bd_%d0%98%d0%bd%d1%82%d0%b5%d1%80%d1%8c%d0%b5%d1%80%d0%b0&ru=http%3a%2f%2fwww.google.com%2faclk%3fsa%3dL%26ai%3dCIvAOzJM0Up7fLfDj6QGAsYHQCcvExMkDo9OTvGT40N3vAggAEAIg_NnbECgEUNqgn7wCYKWuo4b8IsgBAakCgSjLfVV1gD6qBCNP0NPJSzzv8K5VKeDaNkLg5q2V29vXmmv_h1AeP82M2YahyYAHs-_EKg%26sig%3dAOD64_0S_6PFq98mcMy5ZgzkbkIaXMMhRw%26adurl%3dhttp%3a%2f%2frommstudio.com%2fint%2f&ld=20130914&ap=2&app=1&c=babylon3&s=babylon3&coi=245874&cop=topnav&euip=93.74.66.64&npp=0&p=1&pp=2&pvaid=9470a6c8989e44ffa90344ddb8d99a31&rt=gp&ep=2&mid=9&en=khJy78HyKQSVPXWMbkkQjT8apl56kSKvKTTqKOoxxgc%3d&hash=F522F245ADFEF806AF8C8E95EA9E670E)
- 2. [www.alavast.com.ua/](http://ccs.infospace.com/ClickHandler.ashx?du=www.alavast.com.ua%2f&ru=http%3a%2f%2fwww.google.com%2faclk%3fsa%3dL%26ai%3dC_RCKzJM0Up7fLfDj6QGAsYHQCeD7qO0CiOSWoXv40N3vAggAEAMg_NnbECgEUO-p5LT9_____wFgpa6jhvwiyAEBqQKBKMt9VXWAPqoEIE_Qw8sBP-_xrlVh4ANFrjmkK6r6RmWuLApBaVjF6CQGgAeYtc4j%26sig%3dAOD64_3KpCeJynf0PjZTcl2aOqO7SqGPlQ%26adurl%3dhttp%3a%2f%2fwww.alavast.com.ua%2f&ld=20130914&ap=3&app=1&c=babylon3&s=babylon3&coi=245874&cop=topnav&euip=93.74.66.64&npp=0&p=1&pp=3&pvaid=9470a6c8989e44ffa90344ddb8d99a31&rt=gp&ep=3&mid=9&en=khJy78HyKQSVPXWMbkkQjT8apl56kSKvKTTqKOoxxgc%3d&hash=14BE9D969031E49FDC331A544A6F34ED)
- 3. [www.vizantiya.com.ua/Портфолио/](http://ccs.infospace.com/ClickHandler.ashx?du=www.vizantiya.com.ua%2f%d0%9f%d0%be%d1%80%d1%82%d1%84%d0%be%d0%bb%d0%b8%d0%be&ru=http%3a%2f%2fwww.google.com%2faclk%3fsa%3dl%26ai%3dCeJK2zJM0Up7fLfDj6QGAsYHQCYi0v9oFmOu6zIkB_eeTrBIIABABIPzZ2xAoBFDW5uHPBWClrqOG_CKgAdD7g-QDyAEBqQKBKMt9VXWAPqoEKE_Q44FKP-_zrlUp4No2QvPCoOzb29eaa_-HUB4_zYmmmRcCefYiPF-AB5iE_Bs%26sig%3dAOD64_3c8ATQ3RSHZI0ssHgNuJffPyMRhg%26adurl%3dhttp%3a%2f%2fwww.vizantiya.com.ua%2f&ld=20130914&ap=1&app=1&c=babylon3&s=babylon3&coi=245874&cop=topnav&euip=93.74.66.64&npp=0&p=1&pp=1&pvaid=9470a6c8989e44ffa90344ddb8d99a31&rt=gp&ep=1&mid=9&en=khJy78HyKQSVPXWMbkkQjT8apl56kSKvKTTqKOoxxgc%3d&hash=918E4D82342AFED74899286E7E8A28AB)
- 4. [www.s29design.com/](http://ccs.infospace.com/ClickHandler.ashx?du=www.s29design.com%2f&ru=http%3a%2f%2fwww.google.com%2faclk%3fsa%3dL%26ai%3dCKaPfzJM0Up7fLfDj6QGAsYHQCeCmj8UD8OW7z1L40N3vAggAEAQg_NnbECgEUKWhp70GYKWuo4b8IsgBAakCgSjLfVV1gD6qBB9P0MPzwiXzypecq0poO3PSfi9VnG0cu7VAq4-m9bCtgAfAjMEm%26sig%3dAOD64_06lkbaNqVB2GRD9hhKTUVS2xCf_Q%26adurl%3dhttp%3a%2f%2fwww.s29design.com&ld=20130914&ap=4&app=1&c=babylon3&s=babylon3&coi=245874&cop=topnav&euip=93.74.66.64&npp=0&p=1&pp=4&pvaid=9470a6c8989e44ffa90344ddb8d99a31&rt=gp&ep=4&mid=9&en=khJy78HyKQSVPXWMbkkQjT8apl56kSKvKTTqKOoxxgc%3d&hash=9098425A43E15FF39C0A5E63B5733C7F)

#### Разом: 108 год., лекції – 4 год., практичні заняття – 24 год., самостійна робота – 40 год., поточний модульний контроль – 4 год., семестровий контроль – 36 год. Назв. розд. Фітодизайн середовища к-ть бал.  $\vert$  244 бали **Модулі** Змістовний модуль І Змістовний модуль ІІ К-ть б. за 122 бали 122 бали мод. **Лекції.**  Л1 | П1 | П2 | П3 | П4 | П5 | П6 |Л2 | П7 | П8 | П9 | П10 | П11 | П12 **практ.** Дати Основи<br>фітодизайну<br>в середовищі. в середовищі. благоустрою фітодизайну Елементи<br>б<u>лагоустрою</u> **Теми лекцій**  1 б. 1 бал 1 б інструменту ArchiCAD інструменту ArchiCAD iнструменту ArchiCAD iнструменту ArchiCAD Розробка посадкового Відомість озеленення. Розробка посадкового Відомість озеленення. Оформлення проекту. Оформлення проекту. квітника майданчика Оформлення проекту Розробка 3D ділянки. Оформлення проекту Розробка композиції квітника майданчика Розробка композиції Розробка 3D ділянки. Розробка композиції Розробка композиції пішохідних доріжок. пішохідних доріжок. Відомість елементів Відомість елементів для відпочинку. Розробка плану для відпочинку. Розробка плану розпланування розпланування́<br>ділянки. Використання Підбір рослин. Використання Підбір рослин. Використання «Штриховка». Використання «Перекриття». «Перекриття». «Штриховка». благоустрою. **Практичні** благоустрою. **заняття** плану. 129б. 1б+10б 1б+10б 1б+10б 1б+10б 1б+10б 1б+10б 1б+10б 1б+10б 1б+10б 1б+10б 1б+10б 1б+10б Самостійна 5 балів | 5 балів | 5 балів | 5 балів | 5 балів | 5 балів | | 5 балів | 5 балів | 5 балів | 5 балів | 5 балів | 5 балів роб. 25 балів 25 балів Поточн. контр. Разом за н.р. - 244 б. (коефіцієнт визначення успішності – 4,06; наприклад: 244 балів : 4,06 = 60 = С за шк. ECTS)

#### НАВЧАЛЬНО-МЕТОДИЧНА КАРТА ДИСЦИПЛІНИ «ФІТОДИЗАЙН ТА ФОТОМИСТЕЦТВО» 4 курс 7 семестр